## **5. BAB V**

## **IMPLEMENTASI DAN PENGUJIAN SISTEM**

#### **5.1 IMPLEMENTASI PROGRAM**

Implementasi program digunakan untuk menerapkan perancangan halaman yang ada pada program. Adapun implementasi aplikasi reservasi laundry pada Mari Laundry Jambi berbasis *web* dapat dijabarkan sebagai berikut:

#### **5.1.1 Implementasi Input Program**

1. Halaman *Login*

Halaman *login* merupakan halaman yang digunakan admin ataupun karyawan untuk masuk ke dalam halaman utama dimana diwajibkan mengisi nama karyawan dan *password* dengan benar. Gambar 5.1 merupakan hasil implementasi dari rancangan pada gambar 4.34.

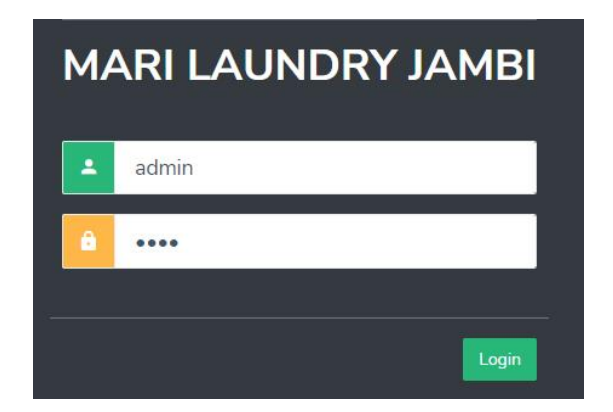

**Gambar 5.1 Halaman** *Login*

2. Halaman Data Karyawan

Halaman data karyawan merupakan halaman yang menampilkan kolomkolom untuk menambah data karyawan baru dan juga terdapat tabel data karyawan yang memberikan informasi data karyawan yang telah ditambahkan serta *link* untuk mengubah dan menghapus data. Gambar 5.2 merupakan hasil implementasi dari rancangan pada gambar 4.35.

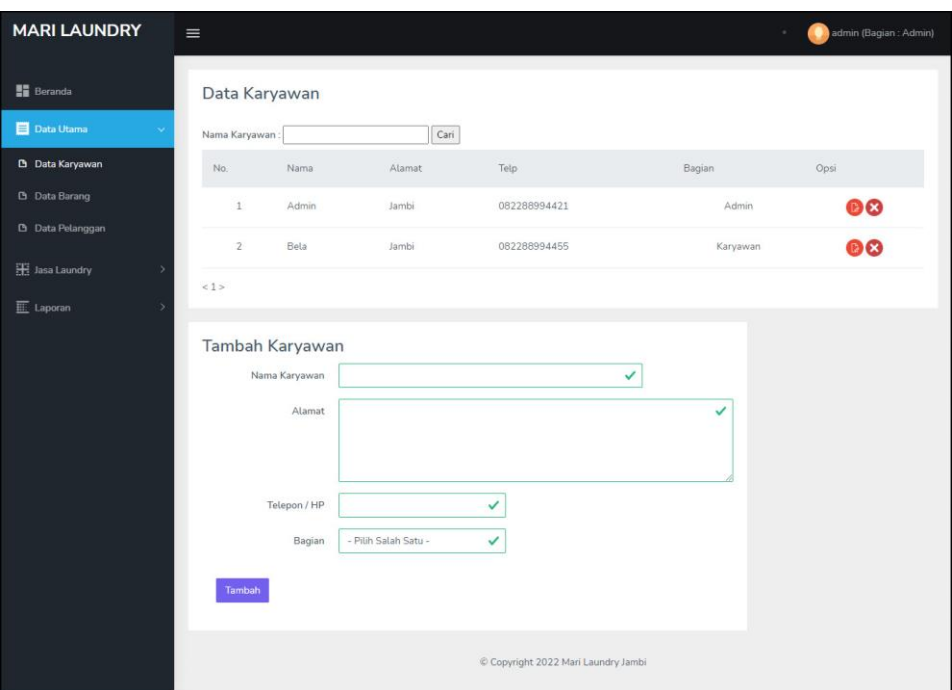

**Gambar 5.2 Data Karyawan**

3. Halaman Data Harga Barang

Halaman data harga barang merupakan halaman yang menampilkan kolom-kolom untuk menambah data barang baru dan juga terdapat tabel data barang yang memberikan informasi data harga barang yang telah ditambahkan serta *link* untuk mengubah dan menghapus data. Gambar 5.3 merupakan hasil implementasi dari rancangan pada gambar 4.36.

| <b>MARI LAUNDRY</b>     | $\equiv$           |                             |                |                                     |               | admin (Bagian : Admin) |
|-------------------------|--------------------|-----------------------------|----------------|-------------------------------------|---------------|------------------------|
| <b>H</b> Beranda        | Data Barang        |                             |                |                                     |               |                        |
| <b>Data Utama</b>       | Nama Barang        |                             | Cari           |                                     |               |                        |
| <b>D</b> Data Karyawan  | No.                | Nama Barang                 | Harga Standard | Harga Ekspress                      | Harga Kilat   | Opsi                   |
| <b>B</b> Data Barang    | $\mathbf 1$        | Bed Cover (Besar)           | Rp. 20.000,00  | Rp. 23.000,00                       | Rp. 25.000,00 | 83                     |
| <b>D</b> Data Pelanggan | $\,2\,$            | Bed Cover (Kecil)           | Rp. 14.000,00  | Rp. 16.000,00                       | Rp. 18.000.00 | 83                     |
| <b>H</b> Jasa Laundry   | $\overline{3}$     | Bed Cover Biasa (1 Set)     | Rp. 33.000,00  | Rp. 35.000,00                       | Rp. 37.000.00 | 88                     |
| E Laporan               | $\boldsymbol{4}$   | Bed Cover Jumbo (1 Set)     | Rp. 35.000,00  | Rp. 38.000,00                       | Rp. 40.000,00 | 00                     |
|                         | 5                  | Boneka (Ons)                | Rp. 1.000,00   | Rp. 2.000,00                        | Rp. 3.000,00  | 88                     |
|                         | 6                  | Cuci (Kg)                   | Rp. 4.000,00   | Rp. 5.000,00                        | Rp. 6.000,00  | 80                     |
|                         | $\overline{\bf Z}$ | Cuci + Setrika (Kg)         | Rp. 6.000,00   | Rp. 7.000,00                        | Rp. 8.000,00  | $\mathbf{a}$           |
|                         | 8                  | Gorden Besar                | Rp. 26.000,00  | Rp. 28.000.00                       | Rp. 30.000,00 | 80                     |
|                         | $\,9$              | Gorden Kecil                | Rp. 18.000,00  | Rp. 19.000.00                       | Rp. 20.000,00 | 83                     |
|                         | 10 <sup>°</sup>    | Jas / Baju Kantor / Snelli  | Rp. 20.000,00  | Rp. 22.000,00                       | Rp. 24.000.00 | 80                     |
|                         | < 12 >             |                             |                |                                     |               |                        |
|                         |                    | <b>Tambah Barang</b>        |                |                                     |               |                        |
|                         |                    | Nama Barang                 |                | ✓                                   |               |                        |
|                         |                    | Harga Jasa Laundry Standard | V              |                                     |               |                        |
|                         |                    | Harga Jasa Laundry Ekspress | $\checkmark$   |                                     |               |                        |
|                         |                    | Harga Jasa Laundry Kilat    | ✓              |                                     |               |                        |
|                         | Tambah             |                             |                |                                     |               |                        |
|                         |                    |                             |                |                                     |               |                        |
|                         |                    |                             |                | C Copyright 2022 Mari Laundry Jambi |               |                        |

**Gambar 5.3 Data Harga Barang**

4. Halaman Data Pelanggan

Halaman data pelanggan merupakan halaman yang menampilkan kolomkolom untuk menambah data pelanggan baru dan juga terdapat tabel data barang yang memberikan informasi data pelanggan yang telah ditambahkan serta *link* untuk mengubah dan menghapus data. Gambar 5.4 merupakan hasil implementasi dari rancangan pada gambar 4.37.

| No:<br>Opsi<br>Alamat<br>Telp<br>Email<br>Nama<br>Jln. Mangkurat No. 22, Kota Jambi<br>085290789019<br>anggun29@gmail.com<br>1<br>Anggun<br>Jin. Raden Mattaher No. 5<br>085269143615<br>anna11@yahoo.com<br>$\bar{z}$<br>Anna<br>3<br>Jln. Imam Malik No.07<br>082344990055<br>Arif<br>arif@gmail.com<br>$\lambda$<br>fikri.<br>Jln. komodo No.11<br>08533388809<br>fikri@gmail.com<br>$\overline{5}$<br>Jin.bunda No.90<br>089788997766<br>firman@gmail.com<br>Firman<br>$\mathbf 6$<br>Ricky<br>Jln. Sam Ratulangi No. 21<br>081795364855<br>ricky90@yahoo.com<br>$\overline{\tau}$<br>Riwan<br>Jln. H Badar No.66<br>0822889944<br>Riwan@gmail.com<br>Jln.Nusa Indah No.45<br>$_{\rm 8}$<br>silvia<br>085360607070<br>sivia@gmail.com |                        |                       |   | 888  |
|----------------------------------------------------------------------------------------------------|------------------------|-----------------------|---|------|
|                                                                                                    |                        |                       |   |      |
|                                                                                                    |                        |                       |   |      |
|                                                                                                    |                        |                       |   | 808  |
|                                                                                                    |                        |                       |   | 808  |
|                                                                                                    |                        |                       |   | 800  |
|                                                                                                    |                        |                       |   | 800  |
|                                                                                                    |                        |                       |   | 800  |
|                                                                                                    |                        |                       |   | 000  |
|                                                                                                    |                        |                       |   | 888  |
| $\mathbf{S}$<br>Jln. Yusuf Nasri No. 31<br>081269452355<br>sinsin@gmail.com<br>Sindy                                                                                                    |                        |                       |   | 00 Q |
| Jln.H Badar No.23<br>10<br>Wando<br>082374747575<br>Wando@gmail.com                                                                                                    |                        |                       |   | 000  |
| <12>                                                                                                    |                        |                       |   |      |
|                                                                                                    | Telepon / HP<br>Tambah | $\checkmark$<br>Email | ✓ |      |

**Gambar 5.4 Data Pelanggan**

## 5. Halaman Pendaftaran

Halaman pendaftaran merupakan halaman yang menampilkan kolomkolom untuk melakukan pendaftaran diri untuk pengunjung menjadi pelanggan. Gambar 5.5 merupakan hasil implementasi dari rancangan pada gambar 4.38.

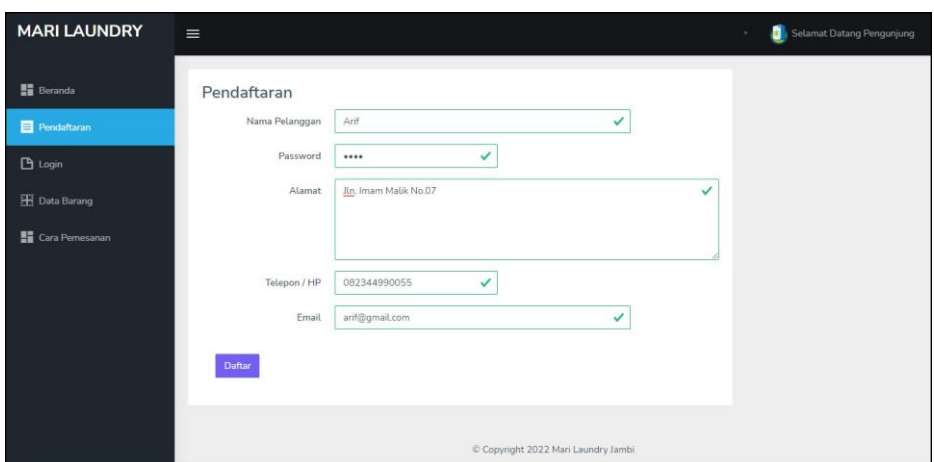

**Gambar 5.5 Pendaftaran**

6. Halaman Tambah Jasa Laundry

Halaman tambah jasa laundry merupakan halaman yang menampilkan kolom-kolom untuk menambah data jasa laundry pada sistem dengan mengisi tanggal transaksi, jenis laundry, dan keterangan. Gambar 5.6 merupakan hasil implementasi dari rancangan pada gambar 4.39.

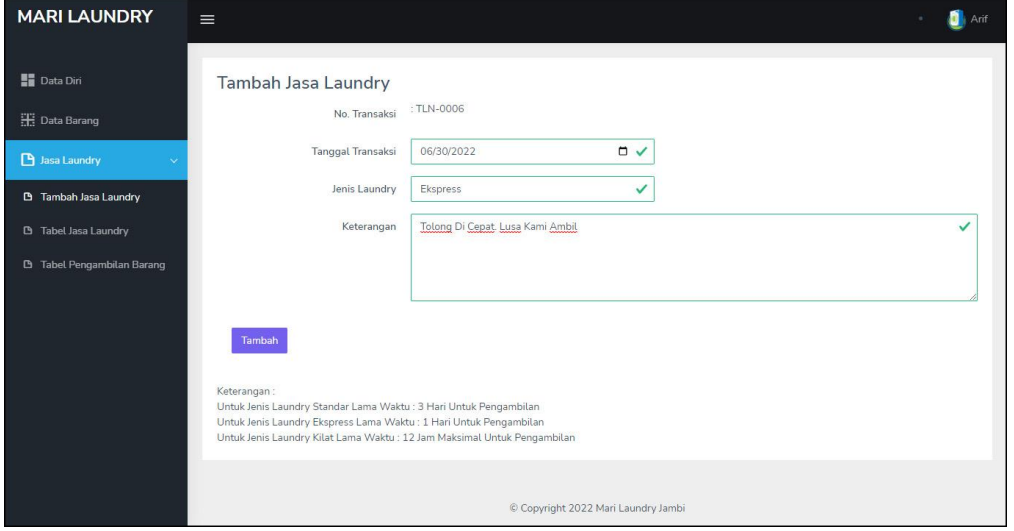

**Gambar 5.6 Tambah Jasa Laundry**

7. Halaman Detail Jasa Laundry

Halaman detail jasa laundry merupakan halaman yang menampilkan informasi jasa laundry secara detail yang terdapat tabel transaski laundry dan tabel pembayaran serta kolom-kolom untuk menambah transaski dan pembayaran yang baru ke dalam sistem. Gambar 5.7 merupakan hasil implementasi dari rancangan pada gambar 4.40.

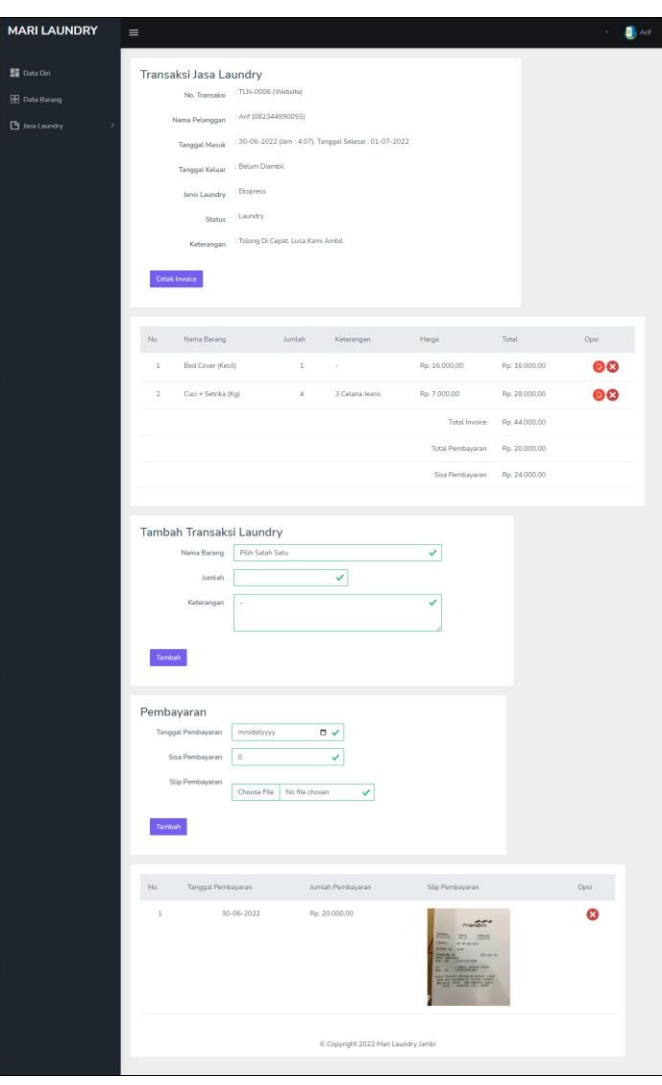

**Gambar 5.7 Detail Jasa Laundry**

#### **5.1.2 Implementasi Output Program**

1. Halaman Beranda Admin

Halaman beranda admin merupakan halaman yang menampilkan gambaran umum mengenai Mari Laundry Jambi. Pada halaman ini juga terdapat menu-menu atau *link-link* yang menghubungkan ke halaman lainnya. Gambar 5.8 merupakan hasil implementasi dari rancangan pada gambar 4.41

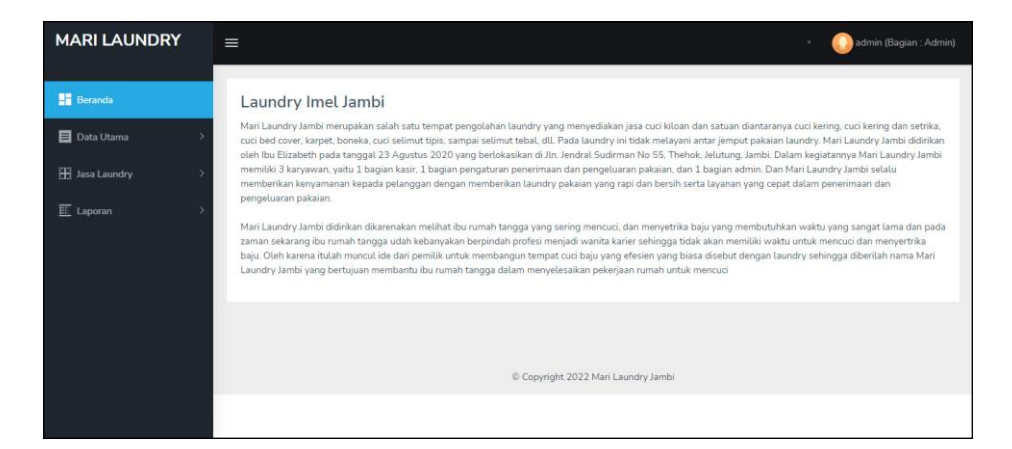

**Gambar 5.8 Beranda Admin**

2. Halaman Tabel Jasa Laundry

Halaman tabel jasa laundry merupakan halaman yang menampilkan informasi jasa laundry yang pernah dipesan oleh pelanggan yang dimana menampilkan status bahwa laundry masih dikerjakan dan belum dapat diambil. Gambar 5.9 merupakan hasil implementasi dari rancangan pada gambar 4.42.

| <b>MARI LAUNDRY</b>                                              | $\equiv$     |                                                            |                  |             |                                     |           |               |                | admin (Bagian : Admin)       |
|------------------------------------------------------------------|--------------|------------------------------------------------------------|------------------|-------------|-------------------------------------|-----------|---------------|----------------|------------------------------|
| <b>B</b> Beranda                                                 |              | Tabel Jasa Laundry                                         |                  |             |                                     |           |               |                |                              |
| Data Utama                                                       |              | Dari Tanggal : mm/dd/yyyy [ Ke Tanggal : mm/dd/yyyy [ Cari |                  |             |                                     |           |               |                |                              |
| <b>H</b> Jasa Laundry                                            | No.          | No. Transaksi                                              | <b>Tal Masuk</b> | Tol Selesai | Tol Keluar                          | Pelanggan | Jenis Laundry | Proses Laundry | Opsi                         |
| La Tambah Jasa Laundry                                           | 1            | TLN-0006<br>(Website)                                      | 30-06-2022       | 01-07-2022  | Belum Diambil                       | Arif      | Ekspress      | Selesai Dicuci | 888                          |
| <b>D</b> Tabel Jasa Laundry<br><b>B</b> Tabel Pengambilan Barang | 2            | TLN-0005<br>(Website)                                      | 23-06-2022       | 26-06-2022  | Belum Diambil                       | Anna      | Standard      | Selesai Dicuci | 888                          |
| E Laporan                                                        | $\mathbf{B}$ | TLN-0004<br>(Website)                                      | 11-06-2022       | 14-06-2022  | Belum Diambil                       | Anggun    | Standard      | Selesai Dicuci | 888                          |
|                                                                  | $\Lambda$    | TLN-0002<br>(Tempat)                                       | 09-06-2022       | 10-06-2022  | Belum Diambil                       | Firman    | Ekspress      | Selesai Dicuci | $\bigcirc$ $\alpha$ $\times$ |
|                                                                  |              |                                                            |                  |             | C Copyright 2022 Mari Laundry Jambi |           |               |                |                              |

**Gambar 5.9 Tabel Jasa Laundry**

3. Halaman Tabel Pengambilan Barang

Halaman tabel pengambilan barang merupakan halaman yang menampilkan informasi jasa laundry yang telah diambil oleh pelanggan yang dapat menampilkan berdasarkan tanggal yang telah dipilih oleh pengguna sistem. Gambar 5.10 merupakan hasil implementasi dari rancangan pada gambar 4.43.

| <b>MARI LAUNDRY</b>               | $\equiv$       |                                 |                                                            |                |                                     |               |                | admin (Bagian : Admin) |
|-----------------------------------|----------------|---------------------------------|------------------------------------------------------------|----------------|-------------------------------------|---------------|----------------|------------------------|
| <b>H</b> Beranda<br>Data Utama    |                | <b>Tabel Pengambilan Barang</b> | Dari Tanggal : mm/dd/yyyy [ Ke Tanggal : mm/dd/yyyy [ Cari |                |                                     |               |                |                        |
| <b>HE Jasa Laundry</b>            | No.            | No. Transaksi                   | Tanggal Masuk                                              | Tanggal Keluar | Pelanggan                           | Jenis Laundry | Status         | Opsi                   |
| <b>B</b> Tambah Jasa Laundry      | $\mathbf{1}$   | TLN-0003                        | 10-06-2022                                                 | 10-06-2022     | Anggun                              | Ekspress      | Telah Diambil. | $\bullet\bullet$       |
| <b>B</b> Tabel Jasa Laundry       | $\overline{2}$ | TLN-0001                        | 07-06-2022                                                 | 09-06-2022     | Anna                                | Standard      | Telah Diambil. | 80                     |
| <b>D</b> Tabel Pengambilan Barang |                |                                 |                                                            |                |                                     |               |                |                        |
| E Laporan                         |                |                                 |                                                            |                | C Copyright 2022 Mari Laundry Jambi |               |                |                        |
|                                   |                |                                 |                                                            |                |                                     |               |                |                        |

**Gambar 5.10 Tabel Pengambilan Barang**

4. Halaman Laporan Harga Barang

Halaman laporan harga barang merupakan halaman yang menampilkan informasi barang secara lengkap dengan menampilkan nama barang, harga standard, dan harga ekspress. Gambar 5.11 merupakan hasil implementasi dari rancangan pada gambar 4.44.

| No.            | <b>Nama Barang</b>         | Harga Standard | <b>Harga Ekspress</b> | Harga Kilat   |
|----------------|----------------------------|----------------|-----------------------|---------------|
| $\mathbf{1}$   | Bed Cover (Besar)          | Rp. 20.000,00  | Rp. 23.000,00         | Rp. 25.000,00 |
| $\mathbf{2}$   | Bed Cover (Kecil)          | Rp. 14.000.00  | Rp. 16.000.00         | Rp. 18.000,00 |
| $3^{\circ}$    | Bed Cover Biasa (1 Set)    | Rp. 33.000.00  | Rp. 35.000,00         | Rp. 37.000,00 |
| $\frac{1}{2}$  | Bed Cover Jumbo (1 Set)    | Rp. 35,000.00  | Rp. 38.000.00         | Rp. 40.000,00 |
| 5              | Boneka (Ons)               | Rp. 1.000.00   | Rp. 2.000.00          | Rp. 3.000.00  |
| 6              | Cuci (Kg)                  | Rp. 4.000.00   | Rp. 5.000.00          | Rp. 6.000,00  |
| $\overline{7}$ | Cuci + Setrika (Kg)        | Rp. 6.000.00   | Rp. 7.000,00          | Rp. 8.000.00  |
| $\tilde{s}$    | Gorden Besar               | Rp. 26,000,00  | Rp. 28.000.00         | Rp. 30.000,00 |
| 9              | Gorden Kecil               | Rp. 18.000.00  | Rp. 19.000.00         | Rp. 20.000,00 |
| 10             | Jas / Baju Kantor / Snelli | Rp. 20.000.00  | Rp. 22.000.00         | Rp. 24.000.00 |
| 11             | Pakaian Bavi (Kg)          | Rp. 8.000,00   | Rp. 9.000,00          | Rp. 10.000,00 |
| 12             | Selimut Biasa              | Rp. 8.000.00   | Rp. 9.000.00          | Rp. 10.000,00 |
| 13             | Selimut Tebal              | Rp. 11.000.00  | Rp. 13.000.00         | Rp. 15.000,00 |
| 14             | Sepatu (1 Pasang)          | Rp. 8.000,00   | Rp. 9.000.00          | Rp. 10.000,00 |
| 15             | Sprei (1 Set)              | Rp. 13.000,00  | Rp. 14.000,00         | Rp. 15.000,00 |

**Gambar 5.11 Laporan Harga Barang**

5. Halaman Laporan Pelanggan

Halaman laporan pelanggan merupakan halaman yang menampilkan informasi pelanggan secara lengkap dengan menampilkan nama pelanggan, alamat, telepon / hp, dan email. Gambar 5.12 merupakan hasil implementasi dari rancangan pada gambar 4.45.

|                |                                   |                 | <b>LAPORAN DATA PELANGGAN</b><br>Alamat : Jln. Jendral Sudirman No 55, Thehok, Jelutung, Jambi<br>Telepon: 0812 2796 0860<br>Email: mari.laundry@gmail.com |
|----------------|-----------------------------------|-----------------|----------------------------------------------------------------------------------------------------|
| Nama Pelanggan | Alamat                            | Telepon / HP    | Email                                                                                                    |
| Anggun         | Jln. Mangkurat No. 22, Kota Jambi | 085290789019    | anggun29@gmail.com                                                                                                    |
| Anna           | Iln, Raden Mattaher No. 5         | 085269143615    | anna11@vahoo.com                                                                                                    |
| Arif           | Iln. Imam Malik No.07             | 082344990055    | arif@gmail.com                                                                                                    |
| fikri          | Iln, komodo No.11                 | 08533388809     | fikri@gmail.com                                                                                                    |
| Firman         | Iln.bunda No.90                   | 089788997766    | firman@gmail.com                                                                                                    |
| Ricky          | Jln. Sam Ratulangi No. 21         | 081795364855    | rickv90@vahoo.com                                                                                                    |
| Riwan          | Iln. H Badar No.66                | 0822889944      | Ritvan@gmail.com                                                                                                    |
| silvia         | Iln Nusa Indah No.45              | 085360607070    | sivia@gmail.com                                                                                                    |
| Sindy          | Iln. Yusuf Nasri No. 31           | 081269452355    | sinsin@gmail.com                                                                                                    |
| Wando          | Iln H Badar No.23                 | 082374747575    | Wando@gmail.com                                                                                                    |
| yepi           | Iln.badurdin No.45                | 085799579999    | vepi@gmail.com                                                                                                    |
|                | Dibuat Oleh.<br>(admin)<br>Cetak  | Diperiksa Oleh, |                                                                                                    |

**Gambar 5.12 Laporan Pelanggan**

6. Halaman Laporan Jasa Laundry

Halaman laporan jasa laundry merupakan halaman yang menampilkan informasi jasa laundry secara lengkap dengan menampilkan no. transaksi, tanggal masuk, tanggal keluar, pelanggan, jenis laundry, antara jemput, barang, harga, total, pembayaran, dan total akhir. Gambar 5.13 merupakan hasil implementasi dari rancangan pada gambar 4.46.

| Telepon: 0812 2796 0860 | Email: mari.laundry@gmail.com |                                                 |                                                                             |                      |           |                   |                    |                  |                       |                |
|-------------------------|-------------------------------|-------------------------------------------------|-----------------------------------------------------------------------------|----------------------|-----------|-------------------|--------------------|------------------|-----------------------|----------------|
| Pembayaran              | <b>Total</b>                  | Harga                                           | Barang                                                                      | <b>Jenis Laundry</b> | Pelanggan | <b>Tgl Keluar</b> | <b>Tgl Selesai</b> | <b>Tgl Masuk</b> | No. Transaksi         | No.            |
| Rp. 112.000.00          | Rp. 112.000,00                | Rp. 26.000,00<br>Rp. 20.000,00<br>Rp. 33.000,00 | 1 Gorden Besar<br>1 Jas / Baju Kantor / Snelli<br>2 Bed Cover Biasa (1 Set) | Standard             | Anna      | 09-06-2022        | 10-06-2022         | 07-06-2022       | TLN-0001<br>(Tempat)  | $\mathbf{1}$   |
| Rp. 28.000,00           | Rp. 44.000,00                 | Rp. 16.000,00<br>Rp. 14,000.00                  | 1 Bed Cover (Kecil)<br>2 Sprei (1 Set)                                      | Ekspress             | Firman    | Belum Diambil     | 10-06-2022         | 09-06-2022       | TLN-0002<br>(Tempat)  | $\overline{2}$ |
| Rp. 70,000,00           | Rp. 70.000,00                 | Rp. 35,000.00                                   | 2 Bed Cover Biasa (1 Set)                                                   | Ekspress             | Anggun    | 10-06-2022        | 11-06-2022         | 10-06-2022       | TLN-0003<br>(Website) | $\overline{3}$ |
| Rp. 0.00                | Rp. 40.000,00                 | Rp. 20.000,00                                   | 2 Bed Cover (Besar)                                                         | Standard             | Anggun    | Belum Diambil     | 14-06-2022         | 11-06-2022       | TLN-0004<br>(Website) | $\frac{4}{3}$  |
| Rp. 0.00                | Rp. 28.000,00                 | Rp. 14.000,00                                   | 2 Bed Cover (Kecil)                                                         | Standard             | Anna      | Belum Diambil     | 26-06-2022         | 23-06-2022       | TLN-0005<br>(Website) | 5              |
| Rp. 20.000,00           | Rp. 44.000,00                 | Rp. 16.000,00<br>Rp. 7.000.00                   | 1 Bed Cover (Kecil)<br>4 Cuci + Setrika (Kg)                                | Ekspress             | Arif      | Belum Diambil     | 01-07-2022         | 30-06-2022       | TLN-0006<br>(Website) | 6              |
| Rp. 230.000,00          | Rp. 338.000,00                | <b>Total Semua</b>                              |                                                                             |                      |           |                   |                    |                  |                       |                |
|                         |                               |                                                 | Diperiksa Oleh,                                                             |                      |           | Dibuat Oleh,      |                    |                  |                       |                |
|                         |                               |                                                 |                                                                             |                      |           | (admin)           |                    |                  |                       |                |

**Gambar 5.13 Laporan Jasa Laundry**

7. Halaman Beranda Pengunjung

Halaman beranda pengunjung merupakan halaman yang menampilkan gambaran umum mengenai Mari Laundry Jambi. Pada halaman ini juga terdapat menu-menu atau *link-link* yang menghubungkan ke halaman lainnya. Gambar 5.14 merupakan hasil implementasi dari rancangan pada gambar 4.47

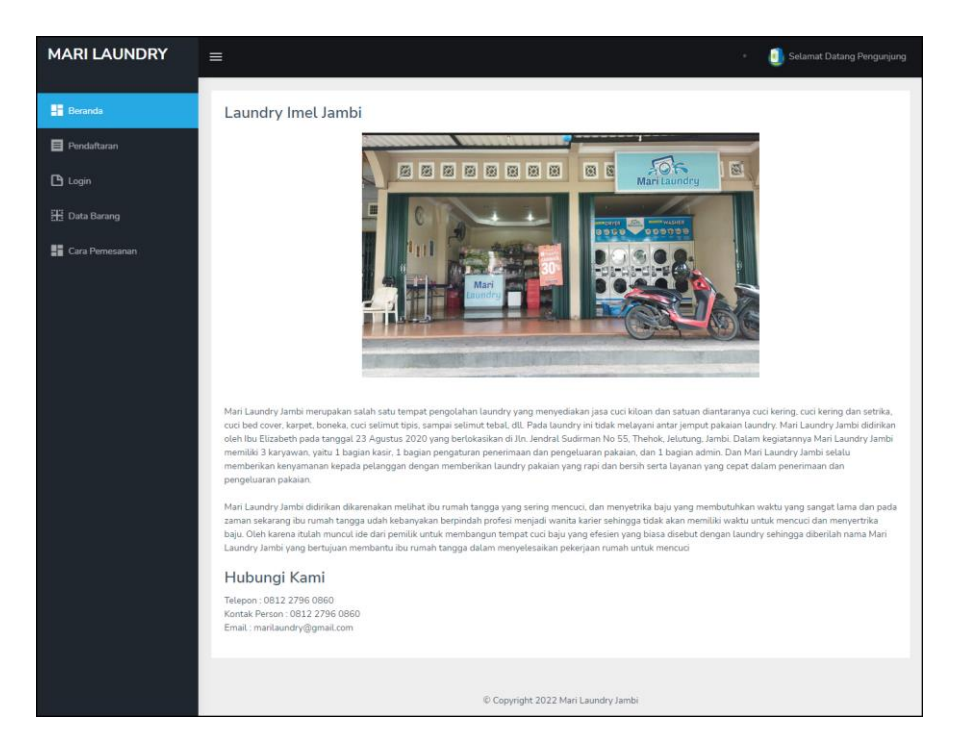

**Gambar 5.14 Beranda Pengunjung**

8. Halaman Tabel Reservasi Laundry

Halaman tabel reservasi laundry merupakan halaman yang menampilkan jasa laundry yang dipesan oleh pelanggan dan terdapat informasi untuk melihat status laundry. Gambar 5.15 merupakan hasil implementasi dari rancangan pada gambar 4.48

| <b>MARI LAUNDRY</b>               | $\equiv$ |                              |            |             |                                   |           |               |                | Arif |
|-----------------------------------|----------|------------------------------|------------|-------------|-----------------------------------|-----------|---------------|----------------|------|
| <b>Data Diri</b>                  |          | <b>Tabel Jasa Laundry</b>    |            |             |                                   |           |               |                |      |
| <b>Hi</b> Data Barang             | No.      | No. Transaksi                | Tol Masuk  | Tgl Selesai | Tgl Keluar                        | Pelanggan | Jenis Laundry | Status Laundry | Opsi |
| <b>B</b> Jasa Laundry<br>٠        | $1\,$    | <b>TLN-0006</b><br>(Website) | 30-06-2022 | 01-07-2022  | Belum Diambil                     | Arif      | Ekspress      | Proses Cuci    | 808  |
| <sup>5</sup> Tambah Jasa Laundry  |          |                              |            |             |                                   |           |               |                |      |
| <sup>5</sup> Tabel Jasa Laundry   |          |                              |            |             |                                   |           |               |                |      |
| <b>B</b> Tabel Pengambilan Barang |          |                              |            |             | Copyright 2022 Mari Laundry Jambi |           |               |                |      |
|                                   |          |                              |            |             |                                   |           |               |                |      |
|                                   |          |                              |            |             |                                   |           |               |                |      |
|                                   |          |                              |            |             |                                   |           |               |                |      |
|                                   |          |                              |            |             |                                   |           |               |                |      |

**Gambar 5.15 Tabel Reservasi Laundry**

### **5.2 PENGUJIAN**

Pada tahap ini dilakukan pengujian menggunakan metode pengujian *white box* dimana penulis melakukan pengecekan kode-kode program PHP yang ada dan *black box* dimana penulis melakukan pengecekan hasil keluaran dari aplikasi dan apabila hasil keluar tidak sesuai atau terjadi kesalahan maka penulis melakukan perbaikan agar hasil keluar dari aplikasi sesuai dengan hasil yang diharapkan. Untuk lebih jelasnya penulis membuat tabel pengujian yang dibuat berdasarkan modul yang ada.

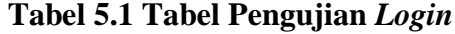

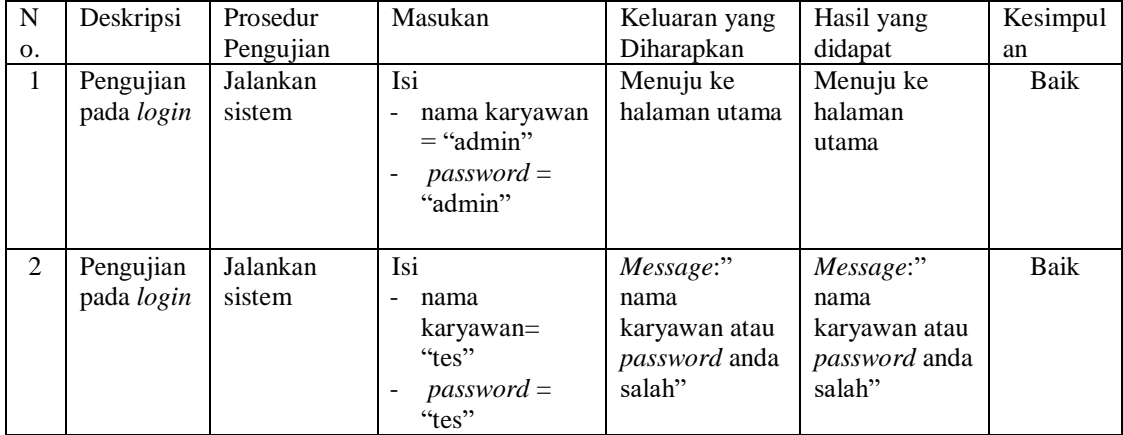

| ${\bf N}$      | Deskripsi                                           | Prosedur                                                                                                    | Masukan                                                                                         | Keluaran yang                                  | Hasil yang                                              | Kesimp      |
|----------------|-----------------------------------------------------|----------------------------------------------------------------------------------------------------|-------------------------------------------------------------------------------------------------|------------------------------------------------|---------------------------------------------------------|-------------|
| 0.             |                                                     | Pengujian                                                                                                    |                                                                                                 | Diharapkan                                     | didapat                                                 | ulan        |
| $\mathbf{1}$   | Pengujian<br>pada<br>menambah<br>data<br>pelanggan  | Jalankan sistem<br>- Login admin<br>atau karyawan<br>- Klik menu data<br>pelanggan                                   | Isi<br>- Nama<br>pelanggan<br>Alamat<br>Telepon / HP<br>Email<br>$\mathbf{r}$                   | Pesan: "Data<br>berhasil<br>ditambah"          | Pesan:<br>"Data<br>berhasil<br>ditambah"                | Baik        |
| $\overline{2}$ | Pengujian<br>pada<br>menambah<br>data<br>pelanggan  | - Jalankan sistem<br>- Login admin<br>atau karyawan<br>- Klik menu data<br>pelanggan                                 | Isi<br>- Nama<br>pelanggan<br>Alamat<br>Telepon / HP<br>Email<br>Jika salah satu<br>belum diisi | Pesan: "Data<br>belum selesai<br>dinput semua" | Pesan:<br>"Data<br>belum<br>selesai<br>dinput<br>semua" | Baik        |
| 3              | Pengujian<br>pada<br>mengubah<br>data<br>pelanggan  | - Jalankan sistem<br>- Login admin<br>atau karyawan<br>- Klik menu data<br>pelanggan<br>- Klik link<br>mengubah data | Isi<br>Data ubahan<br>$\overline{a}$                                                            | Pesan: "Data<br>berhasil<br>diubah"            | Pesan:<br>"Data<br>berhasil<br>diubah"                  | <b>Baik</b> |
| $\overline{4}$ | Pengujian<br>pada<br>mengubah<br>data<br>pelanggan  | - Jalankan sistem<br>- Login admin<br>atau karyawan<br>- Klik menu data<br>pelanggan<br>- Klik link<br>mengubah data | Data ubah ada<br>yang belum terisi                                                              | Pesan: "Data<br>belum selesai<br>dinput semua" | Pesan:<br>"Data<br>belum<br>selesai<br>dinput<br>semua" | Baik        |
| 5              | Pengujian<br>pada<br>menghapus<br>data<br>pelanggan | - Jalankan sistem<br>- Login admin<br>- Klik menu data<br>pelanggan<br>- Klik link<br>menghapus data                 |                                                                                                 | Pesan: "Data<br>berhasil<br>dihapus"           | Pesan:<br>"Data<br>berhasil<br>dihapus"                 | <b>Baik</b> |

**Tabel 5.2 Tabel Pengujian Mengelola Data Pelanggan**

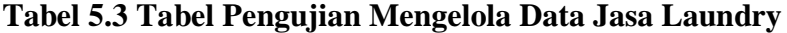

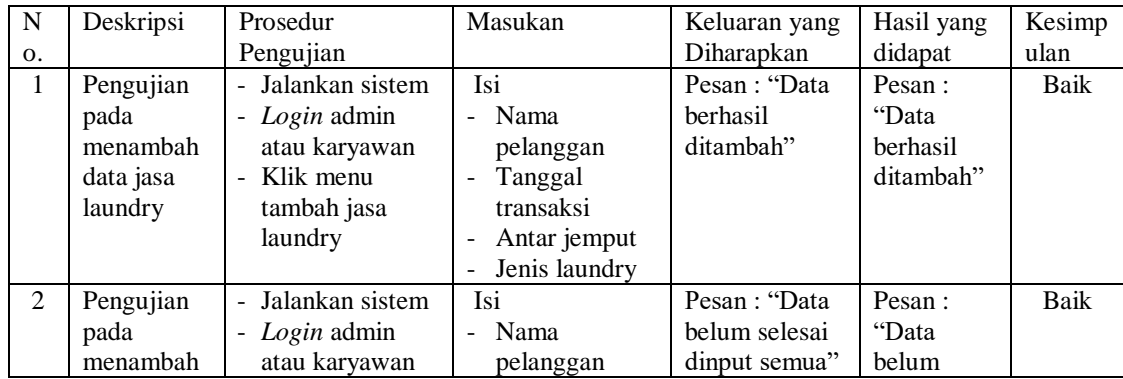

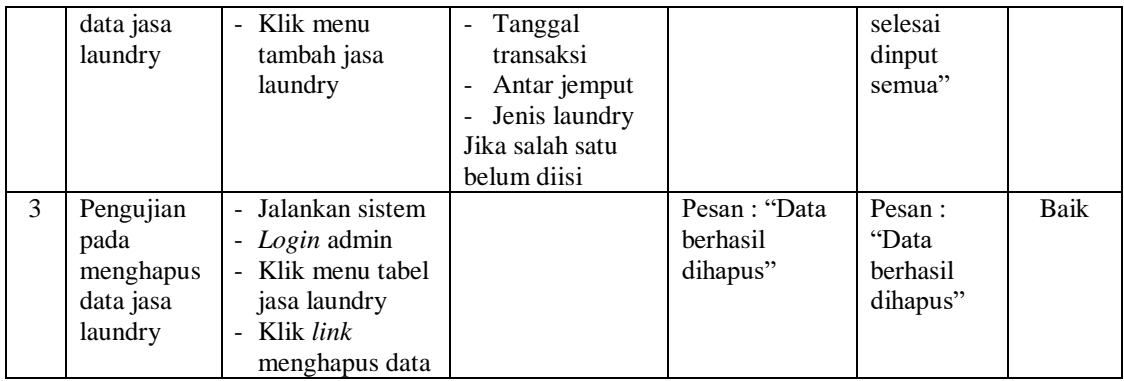

# **Tabel 5.4 Tabel Pengujian Mengelola Data Detail Jasa Laundry**

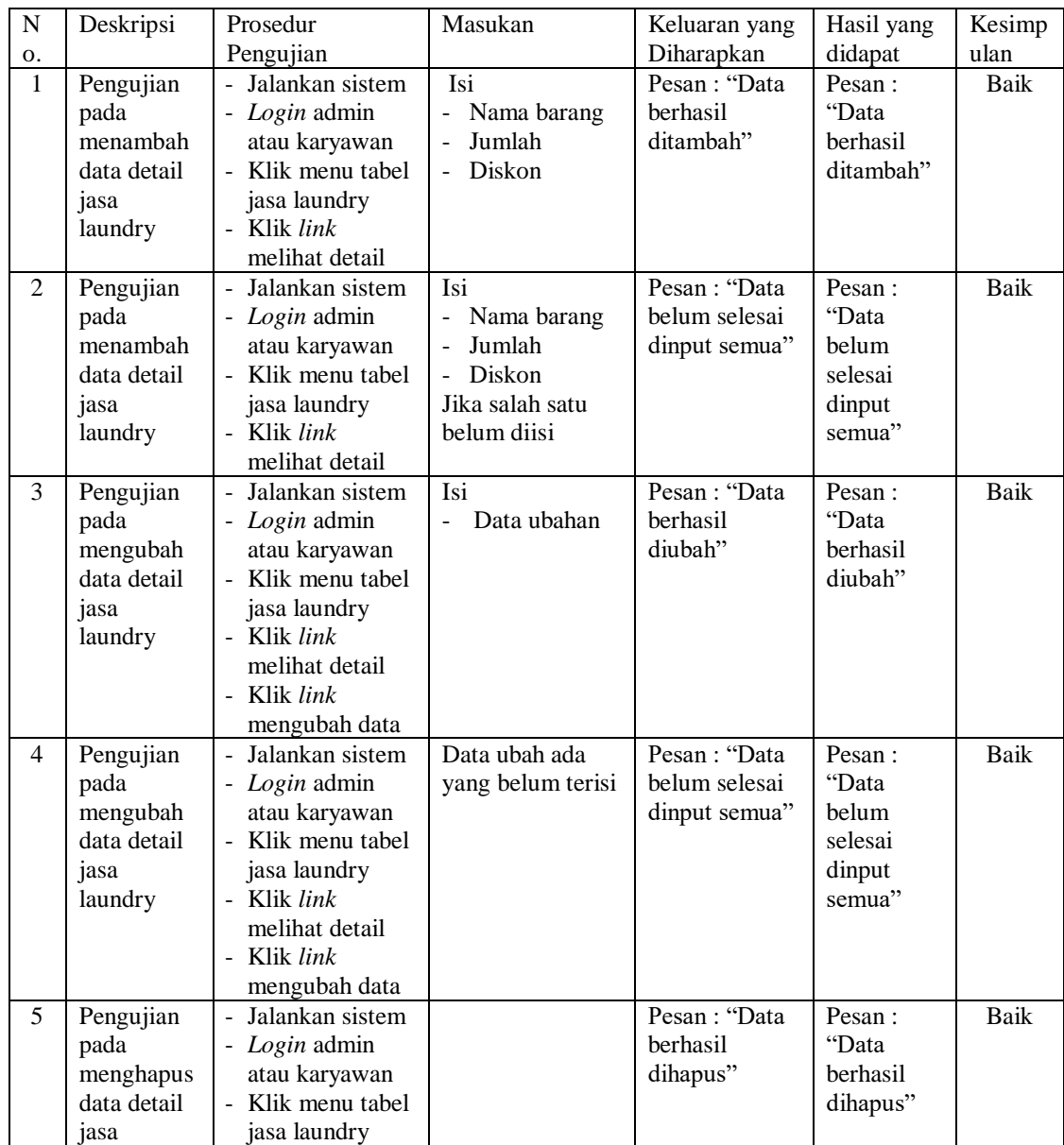

| laundry | - Klik link    |  |  |
|---------|----------------|--|--|
|         | melihat detail |  |  |
|         | - Klik link    |  |  |
|         | menghapus data |  |  |

**Tabel 5.5 Tabel Pengujian Mengelola Data Pembayaran**

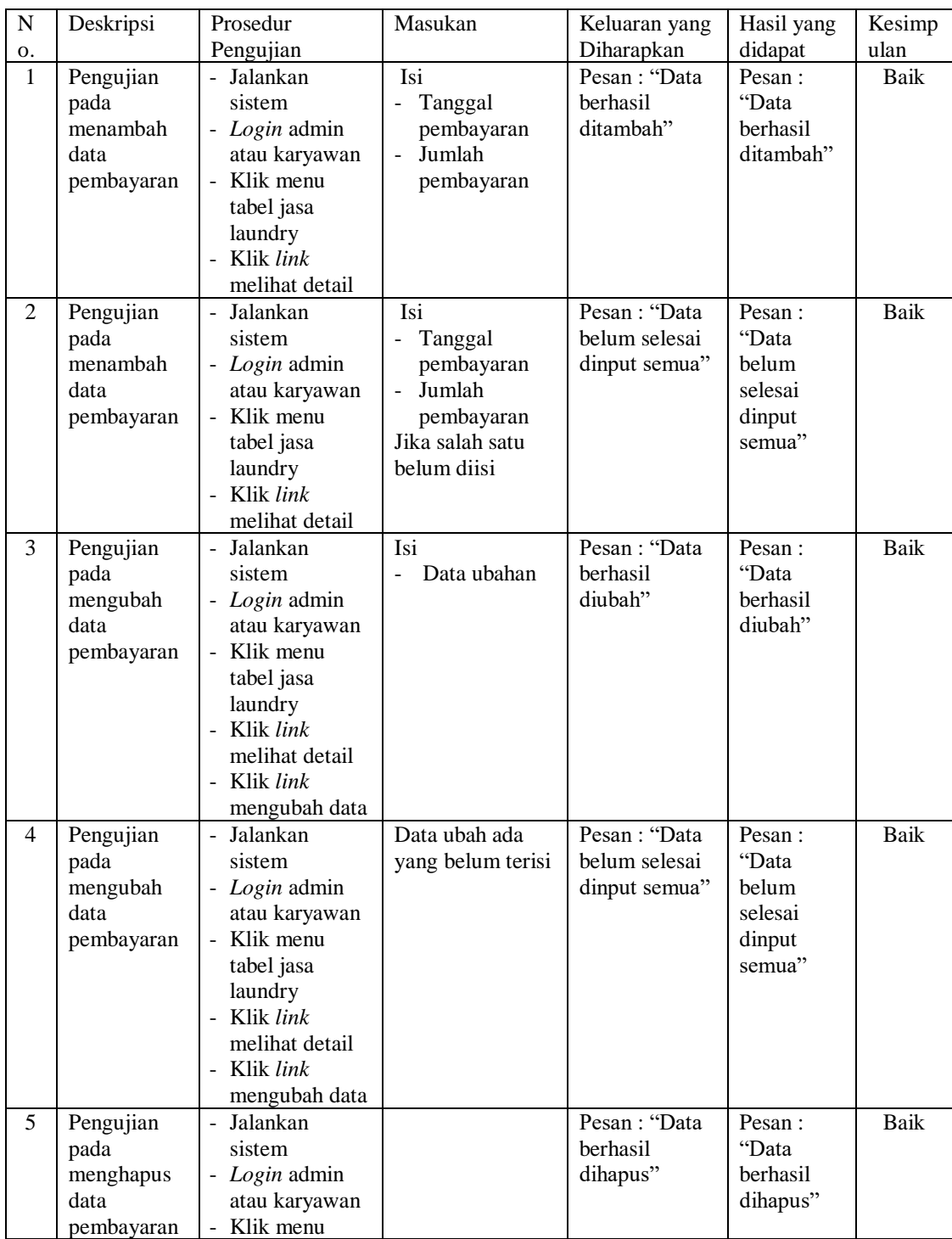

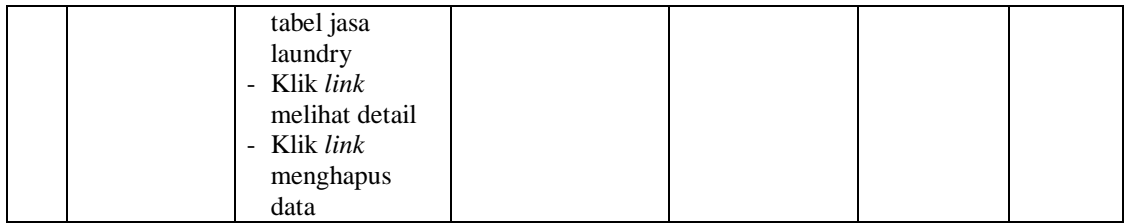

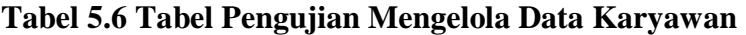

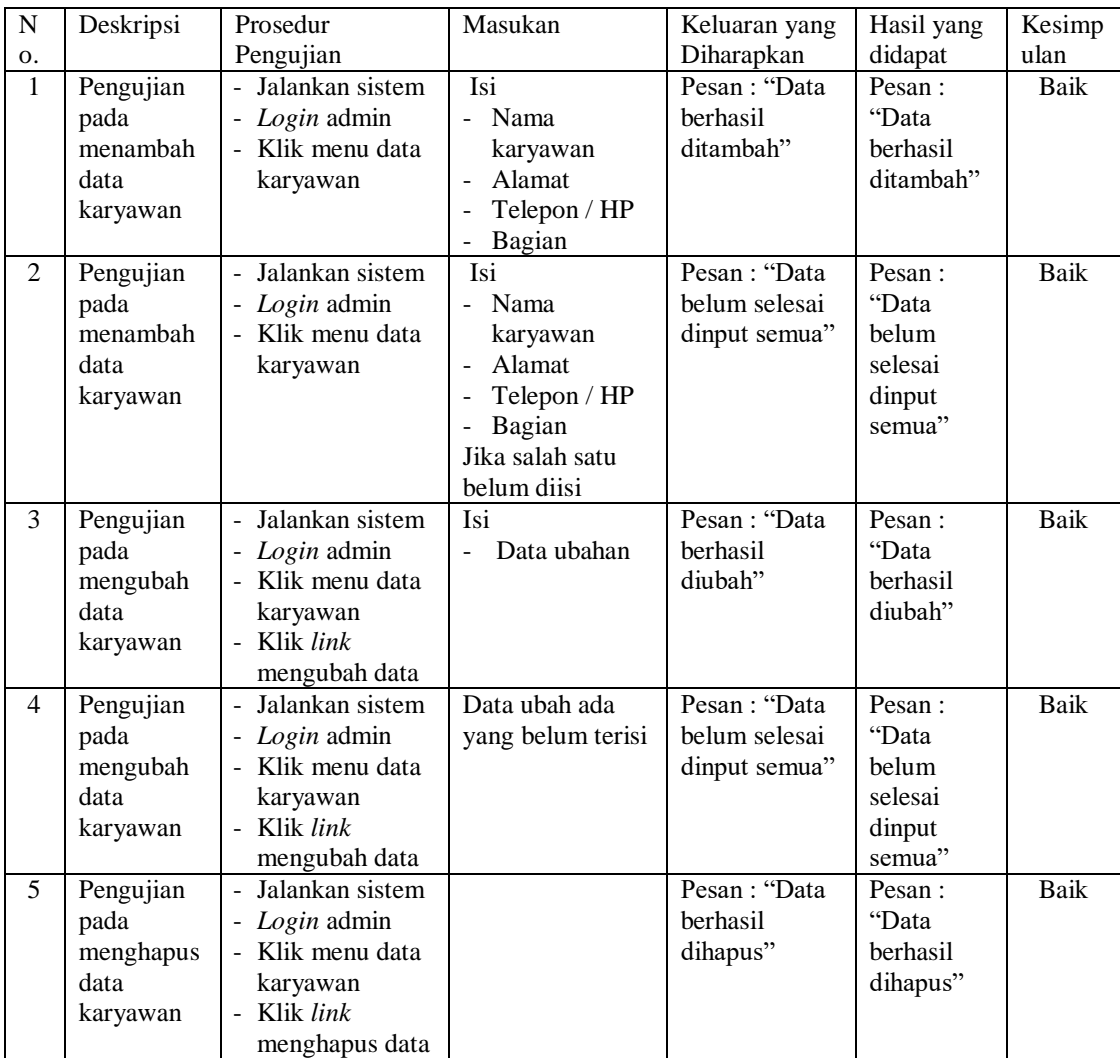

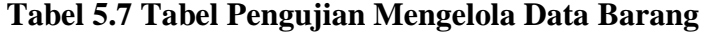

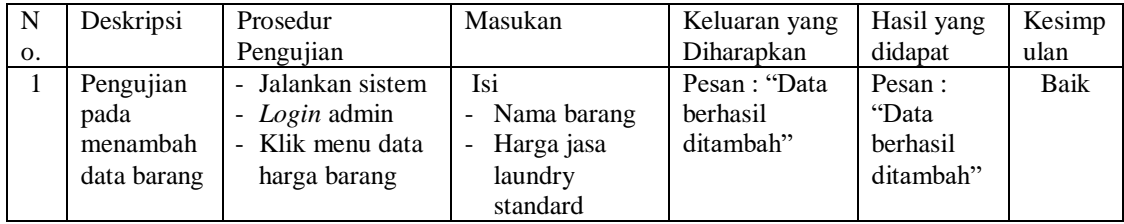

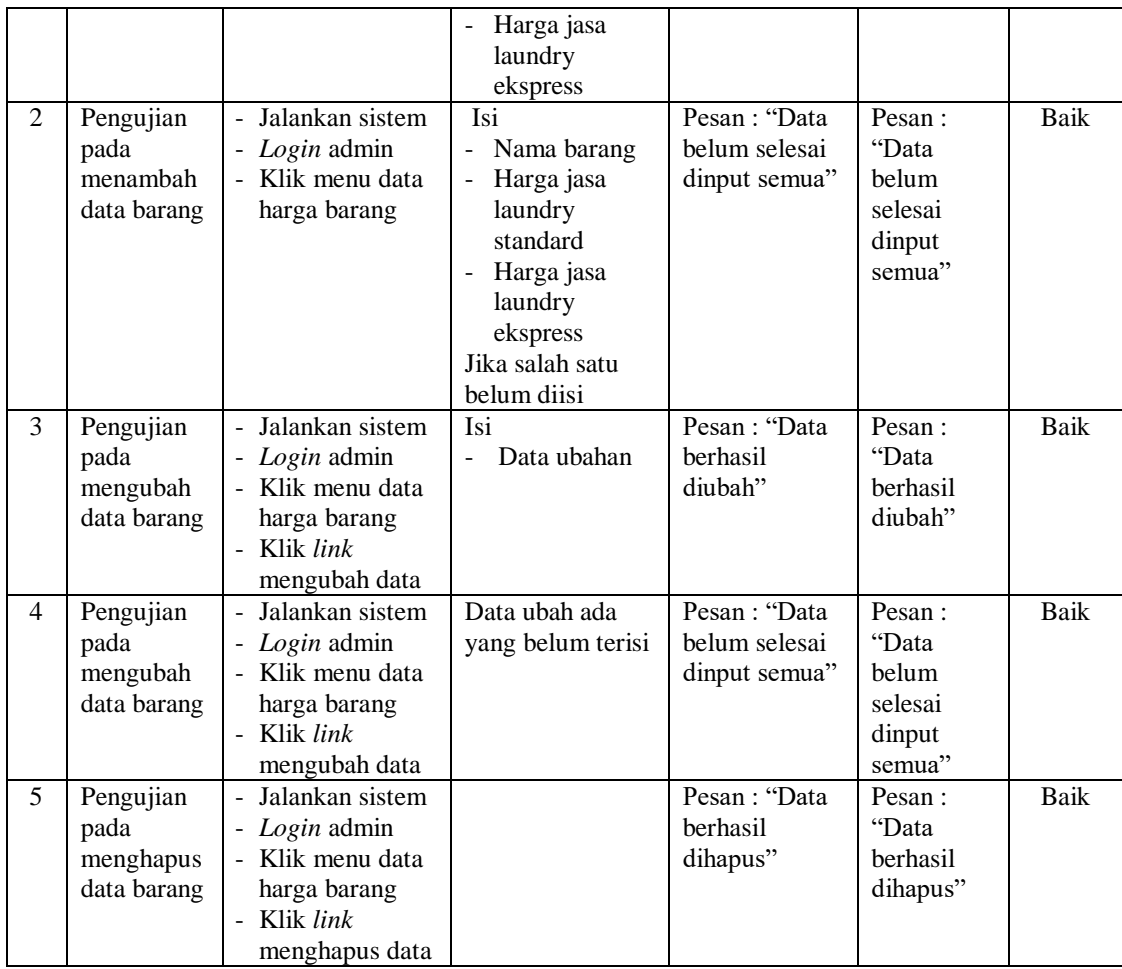

## **Tabel 5.8 Tabel Pengujian Pendaftaran**

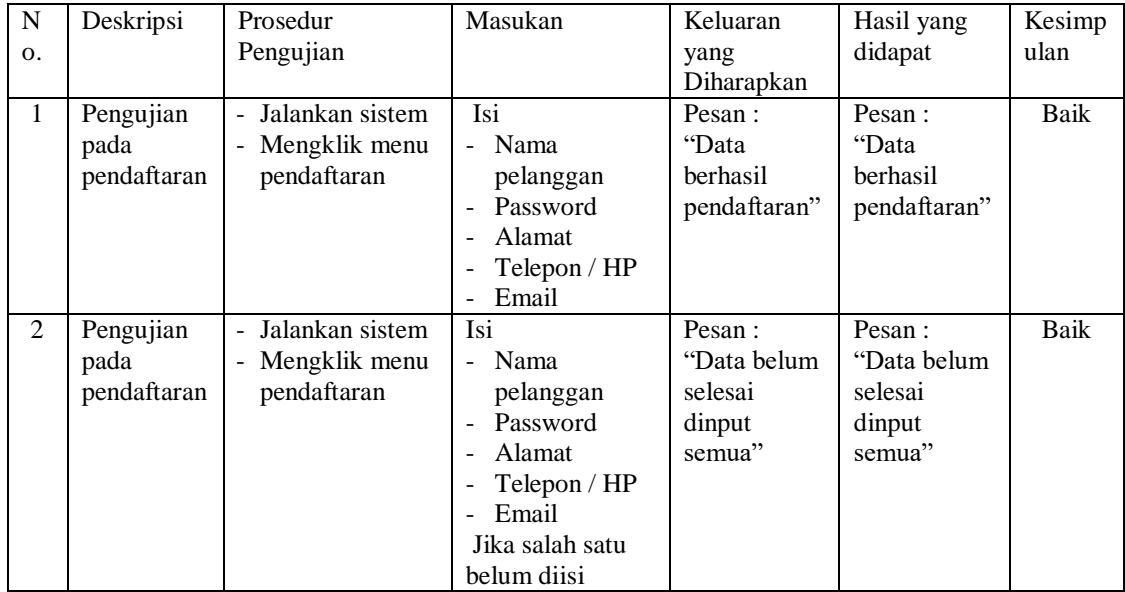

#### **5.3 ANALISIS HASIL YANG DICAPAI OLEH SISTEM**

Adapun analisis hasil yang dicapai oleh aplikasi reservasi laundry berbasis *web* yang telah dibangun untuk mengatasi permasalahan yang terjadi pada Mari Laundry Jambi adalah sebagai berikut :

- 1. Aplikasi dapat melakukan pengolahan data secara terkomputerisasi baik dapat ditambah, diubah, dan dihapus sesuai dengan kebutuhannya untuk data barang, data karyawan, data pelanggan, data transaksi (penerimaan dan pengeluaran) *laundry* dan data pembayaran. Sistem juga dapat melakukan perhitungan harga secara otomatis sesuai dengan jasa *laundry* yang dilakukan dan juga dapat melihat status jasa *laundry* baik untuk proses *laundry*, barang telah siap diambil dan barang telah diambil.
- 2. Aplikasi juga dapat melakukan rekap data untuk membuat laporan yang akan diserahkan kepada pemilik khususnya untuk laporan karyawan, laporan pelanggan, laporan barang, dan laporan jasa laundry.
- 3. Aplikasi dapat diakses oleh pelanggan untuk melakukan reservasi laundry tanpa harus datang ke lokasi secara langsung serta dapat melakukan pengecekan harga laundry dan status laundry apakah barang siap diambil atau lagi proses pencucian.

Adapun kelebihan dari sistem baru ini adalah sebagai berikut :

1. Sistem dapat melakukan pengolahan data secara terkomputeriasi dengan dapat ditambah, diubah dan dihapus sesuai kebutuhannya, dimana sistem melakukan pengolahan data karyawan, data pelanggan, data barang, data transaksi (penerimaan dan pengeluaran barang) jasa *laundry*, dan data pembayaran.

- 2. Sistem juga dapat melakukan pencarian data baik penerimaan dan pengeluaran barang sesuai dengan nomor nota dan tanggal yang digunakan
- 3. Sistem juga dapat melihat laporan-laporan yang diperlukan mengenai transaksi dan pembayaran pada Mari Laundry Jambi

Dan kekurangan dari sistem baru ini adalah sebagai berikut :

- 1. Belum tersedianya laporan keuangan yang diperlukan seperti laporan laba rugi dan laporan biaya yang dikeluarkan.
- 2. Sistem belum terdapat laporan dalam bentuk grafik khususnya untuk laporan jasa laundry per barang sehingga memudahkan pemilik untuk melihat barang mana yang sering dilaundry oleh pelanggan
- 3. Belum terdapat pengaturan mengenai jaringan komputer mengenai sistem yang dirancang.
- 4. Belum tersedia fitur untuk melakukan *backup database* pada *website*